## Naviance – how to Request Teacher Letters of Recommendation

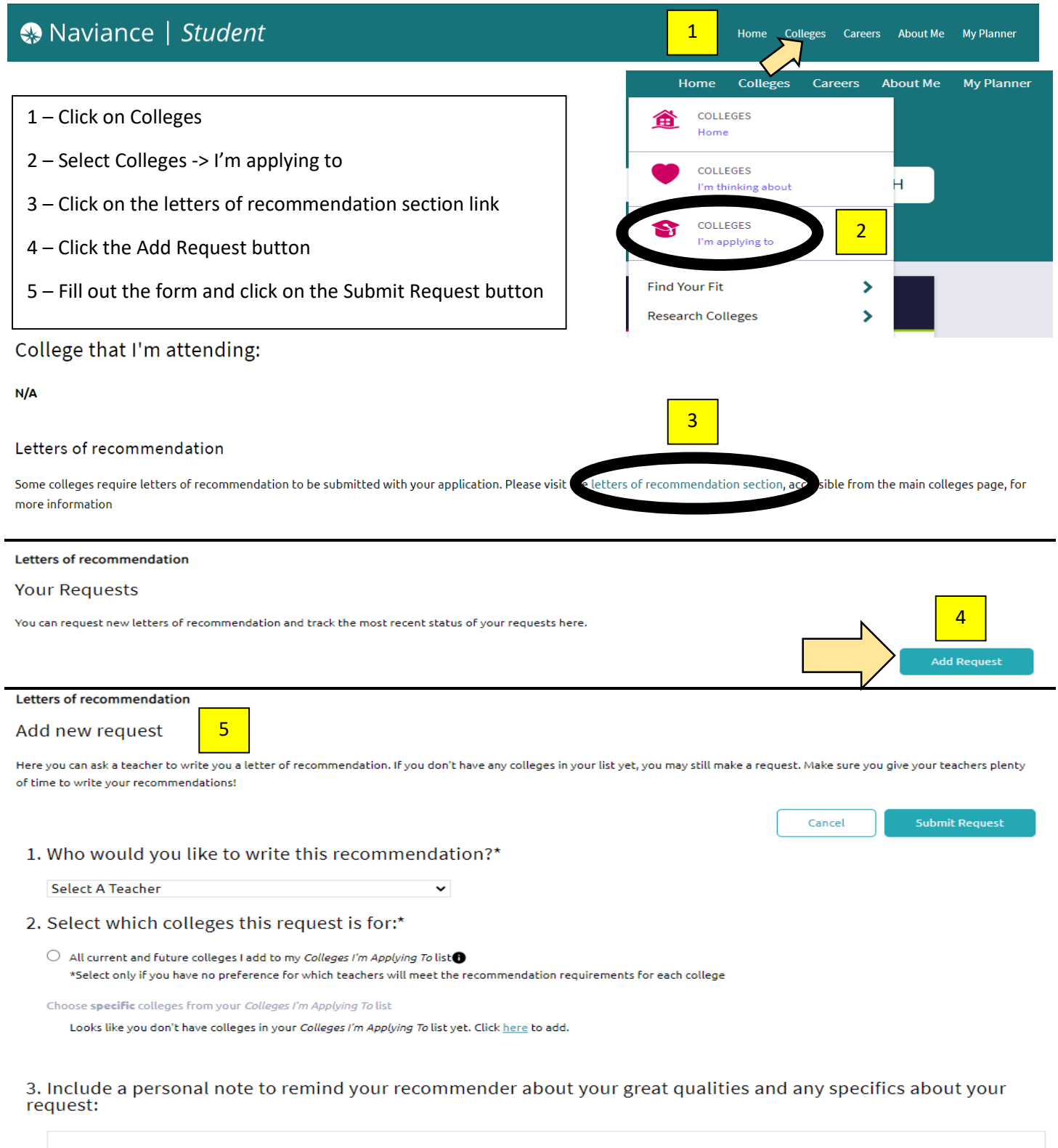